# Panoramica sulla perdita di cicli di lavorazione IS-IS Ī

### Sommario

[Introduzione](#page-0-0) **[Prerequisiti](#page-0-1) [Requisiti](#page-0-2)** [Componenti usati](#page-0-3) **[Convenzioni](#page-0-4)** [Cos'è una perdita di percorso?](#page-0-5) [Come Utilizzare Le Perdite Di Rotta?](#page-1-0) [Come Configurare Le Perdite Di Percorso?](#page-2-0) [Informazioni correlate](#page-6-0)

### <span id="page-0-0"></span>Introduzione

Il documento fornisce una panoramica della perdita di route IS-IS (Intermediate System-to-Intermediate System).

## <span id="page-0-1"></span>**Prerequisiti**

#### <span id="page-0-2"></span>**Requisiti**

Nessun requisito specifico previsto per questo documento.

#### <span id="page-0-3"></span>Componenti usati

Il documento può essere consultato per tutte le versioni software o hardware.

#### <span id="page-0-4"></span>**Convenzioni**

Per ulteriori informazioni sulle convenzioni usate, consultare il documento [Cisco sulle convenzioni](//www.cisco.com/en/US/tech/tk801/tk36/technologies_tech_note09186a0080121ac5.shtml) [nei suggerimenti tecnici](//www.cisco.com/en/US/tech/tk801/tk36/technologies_tech_note09186a0080121ac5.shtml).

## <span id="page-0-5"></span>Cos'è una perdita di percorso?

Il protocollo di routing IS-IS consente una gerarchia a due livelli delle informazioni di routing. Possono esistere più aree di livello 1 interconnesse da una backbone di livello 2 contigua. Un router può appartenere al livello 1, al livello 2 o a entrambi. Il database dello stato del collegamento di livello 1 contiene solo informazioni su quell'area. Il database dello stato del

collegamento di livello 2 contiene informazioni su tale livello e su ciascuna delle aree di livello 1. Un router L1/L2 contiene sia database di livello 1 che database di livello 2. Pubblica informazioni sull'area L1 a cui appartiene in L2. Ogni area L1 è essenzialmente un'area di stub. I pacchetti destinati a un indirizzo esterno all'area L1 vengono indirizzati al router L1/L2 più vicino per essere inoltrati all'area di destinazione. Il routing al router L1/L2 più vicino può causare un routing non ottimale quando il percorso più breve per raggiungere la destinazione utilizza un router L1/L2 diverso. Le perdite di percorso contribuiscono a ridurre il routing non ottimale fornendo un meccanismo per la perdita o la ridistribuzione delle informazioni L2 nelle aree L1. Grazie a una maggiore quantità di dettagli sui percorsi tra aree, un router L1 è in grado di fare una scelta migliore riguardo a quale router L1/L2 inoltrare il pacchetto.

La perdita di route è definita nella [RFC 2966](http://www.ietf.org/rfc/rfc2966.txt) per l'utilizzo con i tipi di metrica 128 e 130 TLV (Type, Length and Value) più stretti. [Le estensioni IS-IS per Traffic Engineering](http://www1.ietf.org/mail-archive/web/isis-wg/old-archive/1999/000002.html) definiscono la perdita di route per l'utilizzo con il tipo di metrica TLV 135. Entrambe le bozze definiscono un bit up/down per indicare se la route definita nel TLV è stata persa o meno. Se il bit up/down è impostato su 0, il percorso ha origine nell'area L1. Se il bit su/giù non è impostato (è 0), la route è stata ridistribuita nell'area da L2. Il bit su/giù viene usato per impedire le informazioni di routing e i loop di inoltro. Un router L1/L2 non annuncia nuovamente in L2 alcuna route L1 con bit up/down impostato.

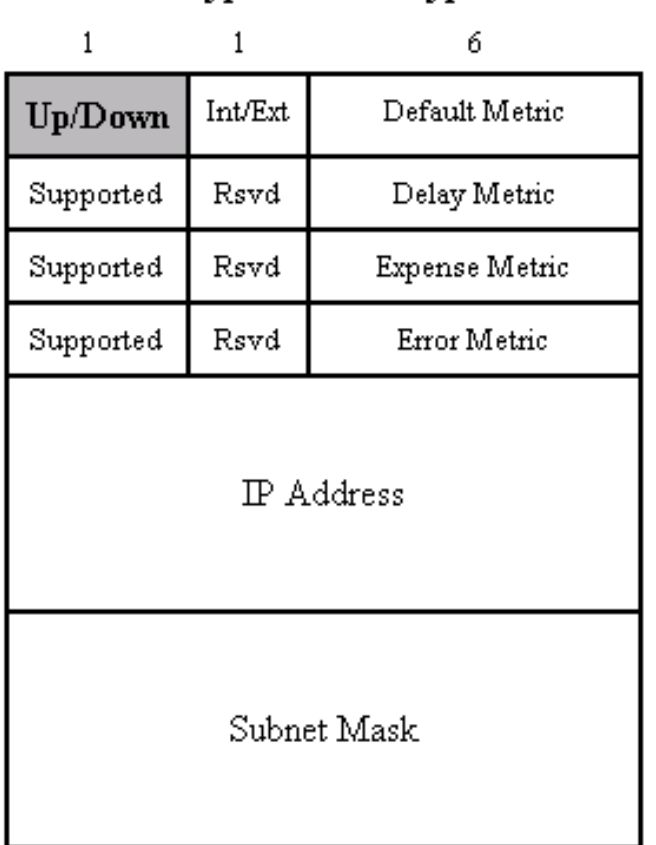

TLV Type 128 and Type 130

 $\mathbf{1}$ 6 1 Metric Sub-TLV Prefix Length Up/Down Prefix (0-4 bytes) Optional Sub-TLVs (0-250 bytes)

TLV Type 135

## <span id="page-1-0"></span>Come Utilizzare Le Perdite Di Rotta?

In genere, un router L1 inoltra i pacchetti destinati a un indirizzo esterno all'area locale al router L1/L2 più vicino, il che può portare a decisioni di routing non ottimali. Nel diagramma di rete seguente, il router C inoltra tutto il traffico destinato all'area 2 e 3 attraverso i router X e Y. Se si presume che tutti i collegamenti abbiano un costo di 1, tutti i collegamenti, il costo per raggiungere il router X è 2, mentre il costo per raggiungere il router Y è 5. Analogamente, il router D instrada il traffico per i router X e Y attraverso il router B.

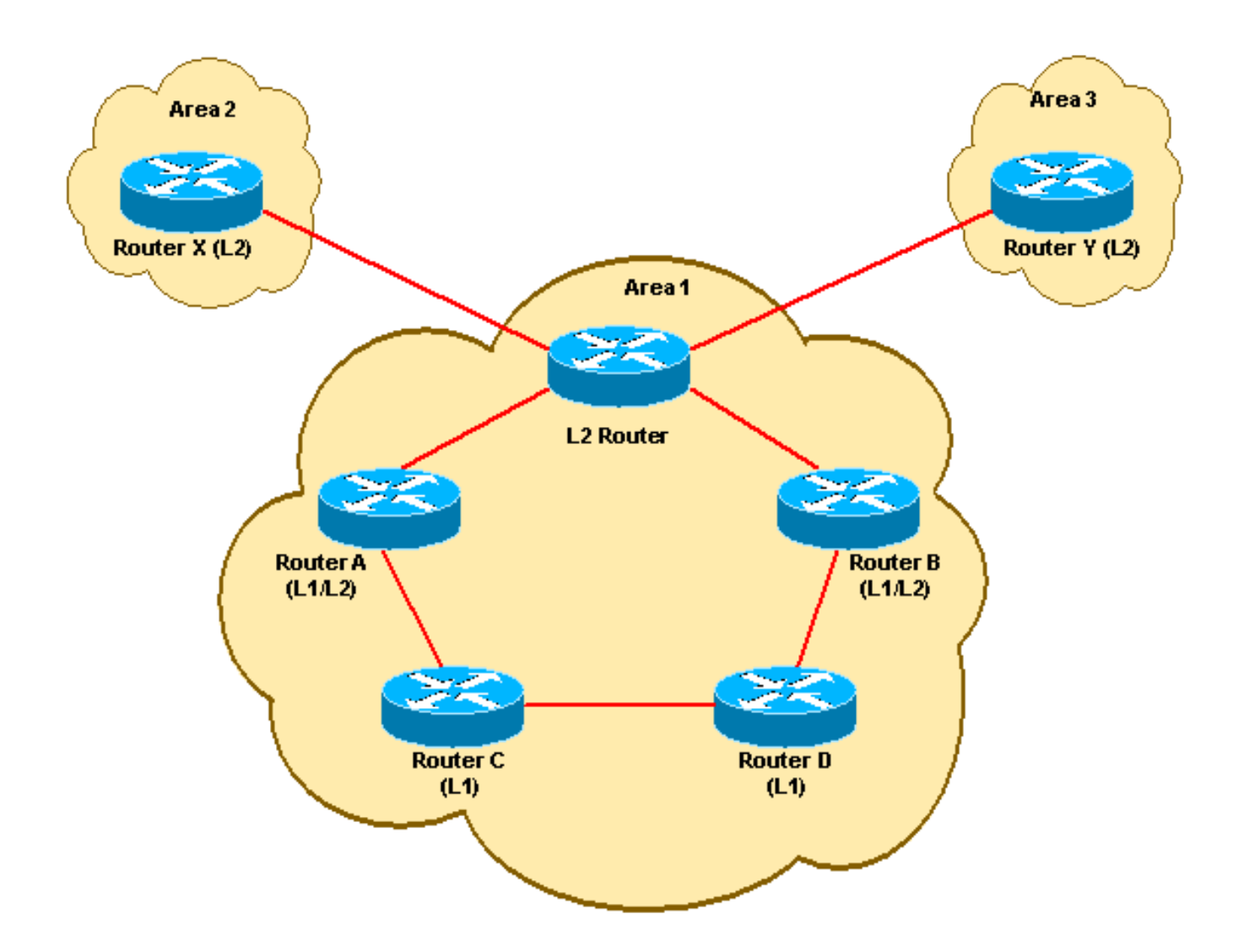

Quando si utilizzano le perdite di percorso, le informazioni sull'area 2 e 3 possono essere ridistribuite nell'area 1 dai router A e B. Ciò consente al router C e al router D di scegliere i percorsi ottimali per raggiungere l'area 2 e l'area 3. Il router C invia ora il traffico all'area 3 tramite il router A; che riduce i costi a 3, continuando a inoltrare alla Area 2 tramite il router A. Allo stesso modo, il router D inoltra alla Area 2 tramite il router C, mentre instrada ancora verso l'Area 3 tramite il router B.

Abilitando la perdita di percorso sul router A e sul router B, i router C e D sono stati in grado di determinare i costi effettivi per raggiungere l'area 2 e l'area 3. La perdita di percorso ha consentito all'IS-IS di fare la "uscita dal percorso più breve" per i pacchetti diretti in altre aree.

In un ambiente MPLS-VPN sono necessarie informazioni sulla raggiungibilità per ogni indirizzo di loopback del router Provider Edge (PE). I cicli di perdita per i loopback PE consentono di utilizzare una gerarchia a più aree in questo tipo di implementazione.

Le perdite di percorso possono essere utilizzate anche per implementare una forma grezza di ingegneria del traffico. Perdendo i percorsi per singoli computer o servizi da router L1/L2 specifici, è possibile controllare il punto di uscita dall'area L1 utilizzata per raggiungere questi indirizzi.

### <span id="page-2-0"></span>Come Configurare Le Perdite Di Percorso?

La perdita di percorso è implementata e supportata nel software Cisco IOS<sup>®</sup> versioni 12.0S, 12.0T e 12.1. Le versioni 12.0T e 12.1 usano lo stesso comando di configurazione. La sintassi del comando è diversa per la versione 12.0S, tuttavia entrambi i comandi vengono immessi nella

configurazione IS-IS del router. È necessario creare un elenco degli accessi estesi IP per definire le route che verranno trafugate dal livello 2 al livello 1. IOS 12.0S supporta solo la trafilatura delle route tramite TLV di tipo 135. Se la perdita di route è configurata senza configurare metriche di stile ampie, non si verificherà. IOS 12.0T e 12.1 supportano le perdite di route mediante metriche di stile strette o ampie, ma è consigliabile utilizzare metriche di stile ampie.

I comandi di configurazione per ciascuna release di IOS sono mostrati nella tabella seguente:

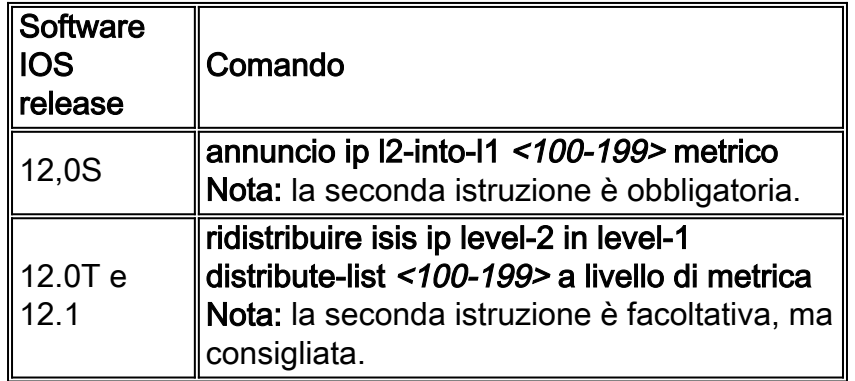

Le route perse vengono definite route tra aree nella tabella di routing e nel database IS-IS. Quando si visualizza la tabella di routing, i percorsi perduti sono contrassegnati con una designazione ia.

```
RtrB# show ip route
Codes: C - connected, S - static, I - IGRP, R - RIP, M - mobile, B - BGP
       D - EIGRP, EX - EIGRP external, O - OSPF, IA - OSPF inter area
       N1 - OSPF NSSA external type 1, N2 - OSPF NSSA external type 2
       E1 - OSPF external type 1, E2 - OSPF external type 2, E - EGP
       i - IS-IS, L1 - IS-IS level-1, L2 - IS-IS level-2, ia - IS-IS inter area
       * - candidate default, U - per-user static route, o - ODR
       P - periodic downloaded static route
Gateway of last resort is 55.55.55.1 to network 0.0.0.0
i ia 1.0.0.0/8 [115/30] via 55.55.55.1, Serial1/0
i ia 2.0.0.0/8 [115/30] via 55.55.55.1, Serial1/0
i ia 3.0.0.0/8 [115/30] via 55.55.55.1, Serial1/0
i ia 4.0.0.0/8 [115/30] via 55.55.55.1, Serial1/0
     55.0.0.0/24 is subnetted, 1 subnets
C 55.55.55.0 is directly connected, Serial1/0
i ia 5.0.0.0/8 [115/30] via 55.55.55.1, Serial1/0
     7.0.0.0/24 is subnetted, 1 subnets
C 7.7.7.0 is directly connected, FastEthernet0/0
     44.0.0.0/24 is subnetted, 1 subnets
i L1 44.44.44.0 [115/20] via 55.55.55.1, Serial1/0
i*L1 0.0.0.0/0 [115/10] via 55.55.55.1, Serial1/0
```
Nel database IS-IS le route trapelate sono contrassegnate con una designazione IP-Interarea.

```
RtrB# show isis database detail
```
IS-IS Level-1 Link State Database: LSPID LSP Seq Num LSP Checksum LSP Holdtime ATT/P/OL rpd-7206g.00-00 0x00000008 0x0855 898 1/0/0 Area Address: 49.0002 NLPID: 0xCC Hostname: rpd-7206g

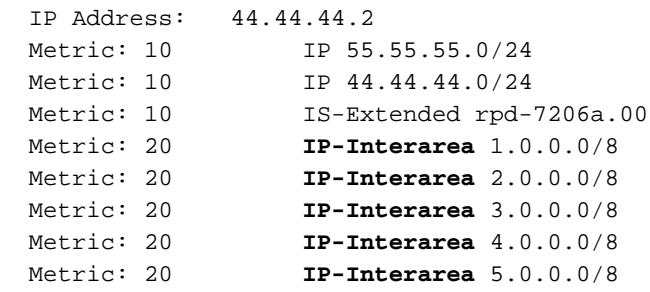

Prima dell'introduzione della route che perde il bit su/giù per le TLV di tipo 128 e 130, il bit otto della metrica predefinita è stato riservato per i seguenti utilizzi: deve essere impostato su zero alla trasmissione e ignorato alla ricezione. Il bit sette (bit di I/E) è stato usato per distinguere tra tipi di metrica interni ed esterni per le route ridistribuite in TLV 130. Nel software IOS versione 12.0S e precedenti, il bit otto è stato usato come bit di I/E, invece del bit sette. Questo introduce diverse discrepanze di interoperabilità tra le versioni 12.0S e 12.0T/12.1 quando si utilizzano metriche di tipo stretto.

Un router con IOS 12.0T o 12.1 riconosce il bit up/down e tratta il router di conseguenza, anche se non sono configurate perdite di percorso. Se un router L1 o L1/L2 che non esegue il codice IOS 12.0T o 12.1 ridistribuisce le route utilizzando il tipo di metrica esterno, imposta il bit otto della metrica predefinita su 1. Un router L1/L2 che esegue 12.0T o 12.12.1 vede il bit otto (il bit up/down) e lo interpreta come una route che è stata persa. Di conseguenza, il percorso non viene nuovamente pubblicizzato nell'LSP L2 del router. Ciò può causare l'effetto indesiderato della mancata propagazione delle informazioni di instradamento in tutta la rete.

Al contrario, se un router che esegue IOS 12.0T o 12.1 ha perso un percorso verso L1, il bit otto viene impostato su 1. I router nell'area L1 che eseguono IOS versione 12.0S o precedenti verificano che il bit otto sia impostato e considerano il percorso come router con tipo di metrica esterno. Un router L1/L2 con IOS versione 12.0S o precedenti pubblicizza nuovamente il percorso nel proprio LSP L2 perché non riconosce il bit otto come bit su/giù. Ciò può portare alla formazione di loop di routing.

Tali irregolarità sono illustrate nell'esempio seguente. RtrA esegue IOS versione 12.1 e perde diverse route utilizzando metriche di tipo stretto. RtrB esegue IOS 12.0S e ridistribuisce diverse route con router esterno di tipo metrico.

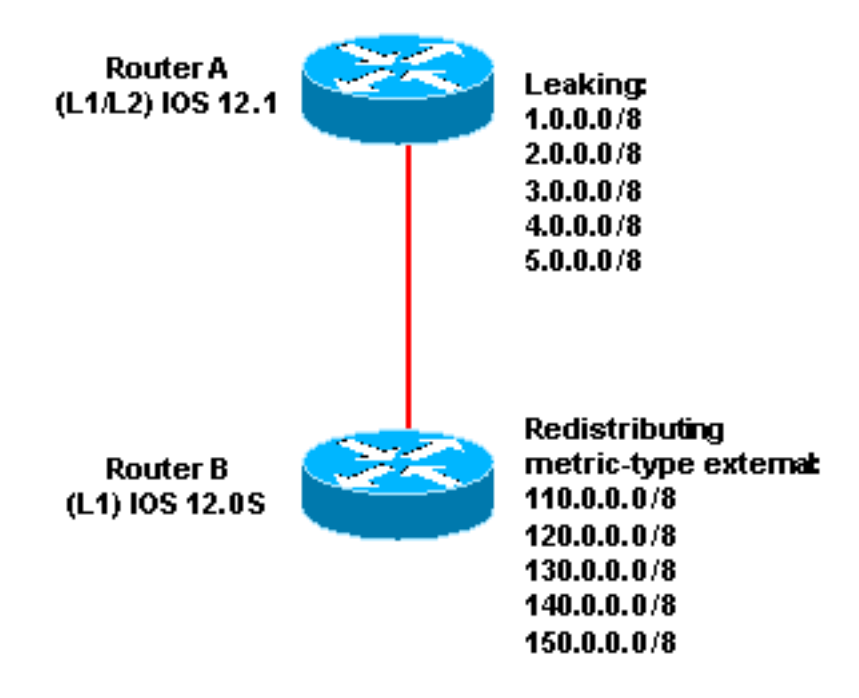

#### Su RtrA, le route ridistribuite da RtrB sono erroneamente viste come route tra aree:

```
RtrA# show ip route
Codes: C - connected, S - static, I - IGRP, R - RIP, M - mobile, B - BGP
       D - EIGRP, EX - EIGRP external, O - OSPF, IA - OSPF inter area
       N1 - OSPF NSSA external type 1, N2 - OSPF NSSA external type 2
       E1 - OSPF external type 1, E2 - OSPF external type 2, E - EGP
       i - IS-IS, L1 - IS-IS level-1, L2 - IS-IS level-2, ia - IS-IS inter
       area
       * - candidate default, U - per-user static route, o - ODR
        P - periodic downloaded static route
Gateway of last resort is not set
i L2 1.0.0.0/8 [115/20] via 44.44.44.1, ATM3/0
i L2 2.0.0.0/8 [115/20] via 44.44.44.1, ATM3/0
i L2 3.0.0.0/8 [115/20] via 44.44.44.1, ATM3/0
i L2 4.0.0.0/8 [115/20] via 44.44.44.1, ATM3/0
     55.0.0.0/24 is subnetted, 1 subnets
C 55.55.55.0 is directly connected, Serial1/0
i L2 5.0.0.0/8 [115/20] via 44.44.44.1, ATM3/0
     7.0.0.0/24 is subnetted, 1 subnets
C 7.7.7.0 is directly connected, FastEthernet0/0
i ia 110.0.0.0/8 [115/138] via 55.55.55.2, Serial1/0
      44.0.0.0/24 is subnetted, 1 subnets
C 44.44.44.0 is directly connected, ATM3/0
i ia 120.0.0.0/8 [115/138] via 55.55.55.2, Serial1/0
i ia 140.0.0.0/8 [115/138] via 55.55.55.2, Serial1/0
i ia 130.0.0.0/8 [115/138] via 55.55.55.2, Serial1/0
i ia 150.0.0.0/8 [115/138] via 55.55.55.2, Serial1/0
```
Su RtrB, le route perse da RtrA sono erroneamente viste come esterne:

```
RtrB# show ip route
Codes: C - connected, S - static, I - IGRP, R - RIP, M - mobile, B - BGP
       D - EIGRP, EX - EIGRP external, O - OSPF, IA - OSPF inter area
       N1 - OSPF NSSA external type 1, N2 - OSPF NSSA external type 2
       E1 - OSPF external type 1, E2 - OSPF external type 2, E - EGP
       i - IS-IS, L1 - IS-IS level-1, L2 - IS-IS level-2, ia - IS-IS inter
area
        * - candidate default, U - per-user static route, o - ODR
Gateway of last resort is 55.55.55.1 to network 0.0.0.0
i L1 1.0.0.0/8 [115/158] via 55.55.55.1, Serial1/0
i L1 2.0.0.0/8 [115/158] via 55.55.55.1, Serial1/0
i L1 3.0.0.0/8 [115/158] via 55.55.55.1, Serial1/0
i L1 4.0.0.0/8 [115/158] via 55.55.55.1, Serial1/0
      55.0.0.0/24 is subnetted, 1 subnets
C 55.55.55.0 is directly connected, Serial1/0
i L1 5.0.0.0/8 [115/158] via 55.55.55.1, Serial1/0
      7.0.0.0/24 is subnetted, 1 subnets
C 7.7.7.0 is directly connected, FastEthernet0/0
S 110.0.0.0/8 is directly connected, Null0
      44.0.0.0/24 is subnetted, 1 subnets
i L1 44.44.44.0 [115/20] via 55.55.55.1, Serial1/0
S 120.0.0.0/8 is directly connected, Null0
i*L1 0.0.0.0/0 [115/10] via 55.55.55.1, Serial1/0
S 140.0.0.0/8 is directly connected, Null0
S 130.0.0.0/8 is directly connected, Null0
```
#### S 150.0.0.0/8 is directly connected, Null0

Se non utilizzate la ridistribuzione con il tipo metrico esterno, il bit otto non viene impostato. Questa soluzione evita il problema relativo al router L1/L2 con IOS 12.1 che non annuncia nuovamente le route ridistribuite nel relativo LSP L2. Se si utilizzano metriche di tipo wide, i router con IOS 12.0S sono in grado di riconoscere il bit up/down. Questa soluzione impedisce l'introduzione di loop di routing da parte di router 12.0S che non riconoscono il bit up/down nei TLV di tipo 128 e 130.

Inoltre, le metriche di tipo stretto sono solo 6 bit rispetto ai 32 bit utilizzati dalle metriche di tipo ampio. Quando si utilizzano metriche di tipo stretto, molte delle route tra aree potrebbero essere trapelate con la metrica interna massima di 63, indipendentemente dalla metrica reale. Per questi motivi è consigliabile evitare la ridistribuzione con metriche esterne di tipo metrico e utilizzare invece metriche di tipo ampio.

#### <span id="page-6-0"></span>Informazioni correlate

- [RFC 1142 Protocollo di routing tra domini OSI IS-IS](http://www.rfc-editor.org/rfc/rfc1142.txt?referring_site=bodynav)
- [RFC 1195 Uso di OSI IS-IS per il routing in ambienti TCP/IP e doppi](http://www.rfc-editor.org/rfc/rfc1195.txt?referring_site=bodynav)
- [Pagina di supporto del protocollo IS-IS](//www.cisco.com/en/US/tech/tk365/tk381/tsd_technology_support_sub-protocol_home.html?referring_site=bodynav)
- [Supporto tecnico Cisco Systems](//www.cisco.com/cisco/web/support/index.html?referring_site=bodynav)